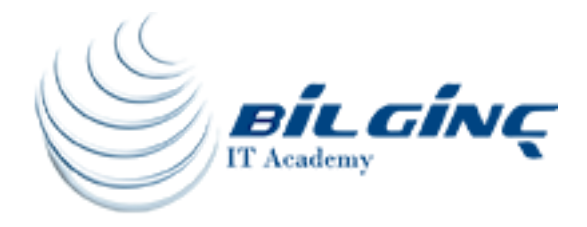

# Vmware Horizon v7 Install, Configure, **Manage**

# Training Details

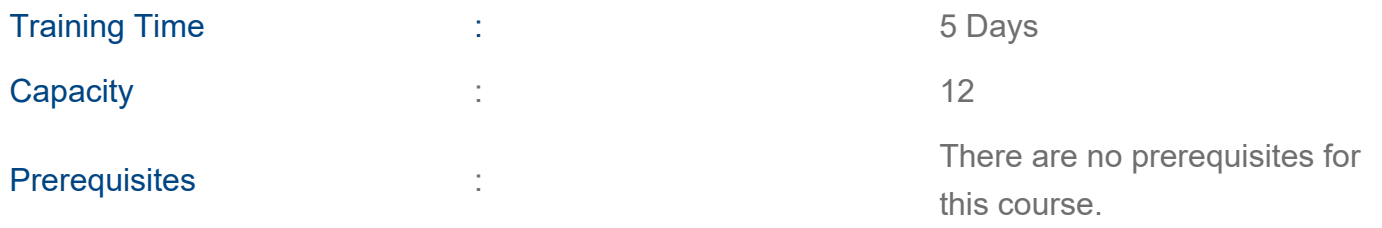

# About Training

# About Training

This hands-on course gives you the skills to deliver virtual desktops and applications through a single virtual desktop infrastructure platform. This course builds your skills in installing, configuring, and managing VMware Horizon® 7 through a combination of lecture and hands-on labs. You will learn how to configure and deploy pools of virtual machines, how to manage access and security of the machines, and how to provide a customized desktop environment to end users.

# What You'll Learn

- Identify VMware Horizon components
- Install and configure View Connection Server
- Install and configure virtual desktops
- Configure and manage VMware Horizon® Client™ systems
- Configure and manage pools of physical and virtual machines
- Configure and manage automated pools of full virtual machines
- Configure and manage pools of linked-clone desktops
- Configure and manage automated pools of instant clones
- Configure and manage Remote Desktop Services (RDS) pools of desktops and applications
- Use Horizon Administrator to configure the VMware Horizon environment
- Configure secure access to virtual desktops
- Use VMware User Environment Manager™ to manage user personalization and application

configurations

- Describe steps to deploy profile management
- Use VMware App Volumes™ to provision and manage applications
- Manage the performance and scalability of a VMware Horizon deployment

# Who Should Attend

Technical personnel who work in the IT departments of end-customer companies and people who are responsible for the delivery of remote or virtual desktop services.

# **Outline**

#### Course Introduction

- Review course goals
- Review course objectives
- Review the course outline
- Find additional resources after this course

#### Introduction to VMware Horizon

- Identify the purpose of a virtual desktop infrastructure
- Recognize the features and benefits of VMware Horizon
- Identify the major function of each VMware Horizon component

#### View Connection Server

- Identify the types of servers associated with VMware Horizon
- Access VMware Horizon
- License VMware Horizon components
- Configure View Connection Server

#### VMware Horizon Pools and Desktops

- Outline the process and choices to set up VDI virtual machines:
- Assign virtual CPUs and RAM
- Create Windows 7, Windows 8.x, or Windows 10 virtual machines
- Configure VMware ESXi™ host virtual switches
- Optimize the performance of virtual machines

#### Horizon Client Options

- Describe the requirements for a Horizon Client installation
- Explain USB redirection and options
- Describe the power states for desktops
- Define and compare a thin client with a system running Horizon Client

#### Creating Automated Pools of Full Virtual Machines

- Recognize how an automated pool operates
- Compare dedicated-assignment and floating-assignment pools
- Outline the steps to create an automated pool
- Examine the entitlement of desktops in automated pools

### Creating and Managing Linked-Clone Desktops

- Describe the VMware linked-clone technology
- Explain why both a parent virtual machine and a snapshot must be used to create linked clones
- Outline the system requirements for View Composer
- Describe the relationship between a persistent disk and the system disk

## Creating and Managing Instant-Clone Pools

- Identify the advantages of instant clones
- Distinguish View Composer clones from instant clones
- Identify the requirements of instant clones
- Outline the steps necessary to set up an automated pool that uses instant clones
- Configure the additional steps that are required for instant clones

### Creating RDS Desktop and Application Pools

- Explain the difference between an RDS desktop pool and an automated pool
- Describe how a user can access a single application by using the RDS application pool
- Describe the relationship between an RDS host, a farm, and an application pool
- Create an RDS desktop pool and an application pool

 ● Explain how the View Composer linked-clone technology can automate the build-out of RDS server farms

• Describe the load-balancing options for RDS hosts

# Advanced VMware Horizon Features

- Describe the purpose of Horizon Administrator
- Describe the objects that can be configured in the Horizon Configuration pages, such as servers, administrators, and global settings
- Explain how restricted entitlements can be used to control a user's access to pools
- Compare the authentication and security options that View Connection Server supports

# Managing VMware Horizon Security

- Compare tunnels and direct connections for client access to desktops
- Compare the benefits of using Horizon Security Server or Access Point in the DMZ
- Identify where the tunnel endpoints are in a security server or Access Point implementation
- Identify the tunnel endpoints when the security gateway is not used
- Explain a direct connection
- List the advantages of direct connections

# Profile Management Using User Environment Manager

- Identify the use cases and benefits of using User Environment Manager
- Prepare the infrastructure for User Environment Manager
- Outline the steps that are required to install and configure the User Environment Manager components
- Use User Environment Manager nanagement console and application profiler to manage user personalization and application configurations

# Using App Volumes to Provision and Manage Applications

- Explain how App Volumes works
- Identify the features and benefits of App Volumes
- Identify the interface elements of App Volumes
- Install and configure App Volumes

#### Command-Line Tools and Backup Options

● Describe key View Connection Server features that are available as command-line options with the vdmadmin command

- Explain the purpose of kiosk mode for client systems and how it is configured
- Explain why you might want to limit the domains that View Connection Server makes available to end users
- Identify the log locations for each VMware Horizon component

#### VMware Horizon Performance and Scalability

- Describe the purpose of a replica connection server
- Compare a replica server to a standard connection server
- Explain how multiple VMware Horizon servers maintain synchronization
- List several best practices for multiserver deployment in a pod
- Describe how a load-balancing capability might improve VMware Horizon performance

[www.bilginc.com](https://www.bilginc.com/tr)  $+90\,212\,282\,7700$  info@bilginc.com